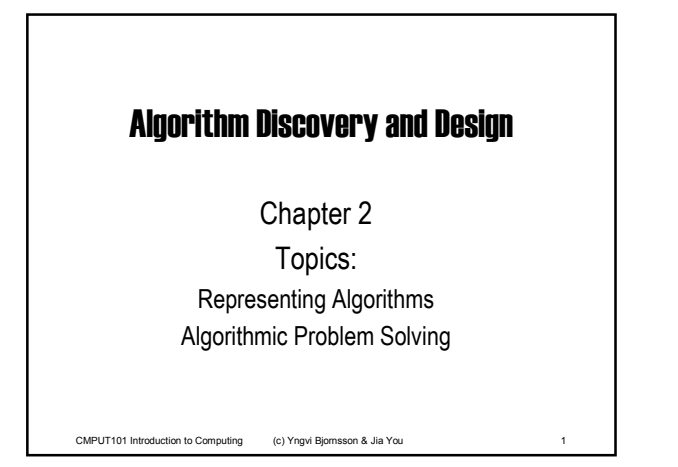

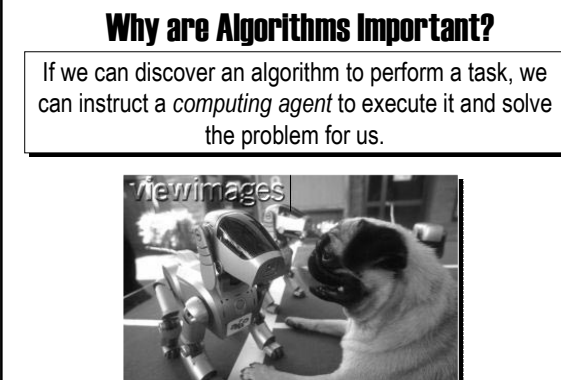

CMPUT101 Introduction to Computing (c) Yngvi Bjornsson & Jia You 2

## Representing Algorithms

- What language to use?
	- Expressive.
	- Clear, presice, and unambiguous.
- For example, we could use:
	- Natural language (e.g. English).

- Formal programming languages (e.g. C++).
- Something else?

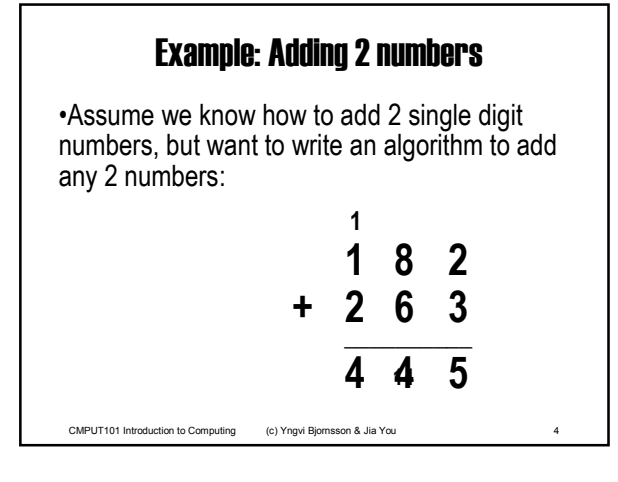

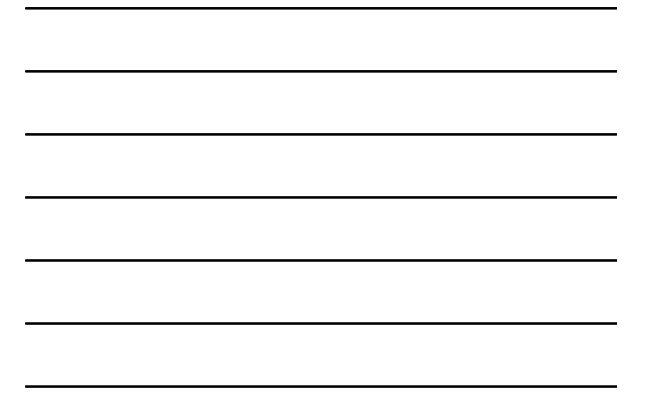

## Example using Natural Language

*Initially, set the value of the variable carry to 0. When these initializations have been completed, begin looping until the value of the variable i becomes greater than m-1. First add together the values of the two digits*  $a_i$  *and*  $b_i$  *and the current value of the carry digit to get the result called c<sub>i</sub>* Now check the value of  $c_i$  to see *whether it is greater than or equal to 10. If*  $c_i$  *is greater than or equal to 10, then ...*

CMPUT101 Introduction to Computing (c) Yngvi Bjornsson & Jia You 5

## Natural Languages

- **English or some other natural language.**
- Are **not** particularly good:
	- $-$ too verbose
	- $-$ unstructured
	- $-$ too rich in interpretation (ambiguous)
	- $-$ imprecise

```
CMPUT101 Introduction to Computing (c) Yngvi Bjornsson & Jia You 7
  Example using Programming Language
{
  int I, m, Carry;
  int a[100], b[100], c[100];
  cin >> m;
  for ( int j = 0 ; k \le m-1 ; j++) {
    cin >> a[j];
    cin >> b[j];
  }
  Carry = 0;
  i = 0;
  while ( i < m ) { …
```
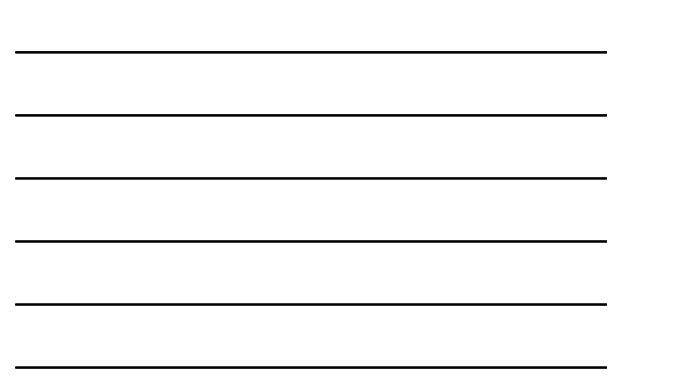

## Programming Languages

- Are **not** particularly good either:
	- Too many implementation details to worry about
	- Too rigid syntax
- Easy to lose sight of the real task
	- We don't see the forest because of all the trees!

CMPUT101 Introduction to Computing (c) Yngvi Bjornsson & Jia You 8

### Pseudo-code

• We need a compromise between the two:

### **→ Pseudo-code**

- Computer scientists use pseudo-code to express algorithms:
	- English like constructs (or other natural language), but
	- modeled to look like statements in typical programming languages.

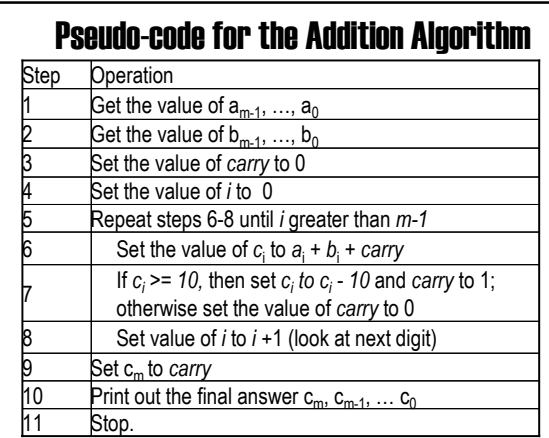

# What kind of operations do we need?

- Getting input and producing output
	- $-$  Get the two numbers
	- $-$  Display the outcome
- Referring to values within our algorithm
	- Add together the rightmost digits of the two numbers
	- $-$  Add together  $a_0$  and  $b_0$
- Doing something if some condition is true
	- $-$  If the outcome is greater or equal to 10 then ...
- Doing something repeatedly
	- CMPUT101 Introduction to Computing (c) Yngvi Bjornsson & Jia You 11  $-$  Do this for all the digits in the numbers ...

# Pseudo-code Primitives

Three basic kind of operations:

- Sequential
	- $-$  Computation ( Set  $\dots$  )
	- Input/Output ( Get ... / Print ... )
- Conditional
	- $-$  If  $\ldots$  Else
	- $-$  If  $\dots$
- Iterative / looping

- Repeat ...

— While ...<br>CMPUT101 Introduction to Computing (c) Yngvi Bjornsson & Jia You 12

## Computation

General format:

Set the value of <variable> to <expression>

Performs a computation and stores the result. *Example:*

Set the value of *C to (A + B)*

Set the value of *location* to 0

CMPUT101 Introduction to Computing (c) Yngvi Bjornsson & Jia You 13 Set the value of *GPA to (sum / count)*

### **Variables**

*A variable is a named storage.*

- A value can be stored into it, overwriting the previous value
- Its value can be copied *Examples*:

Set the value of *A* to 3

The variable A holds the value 3 after its execution

Set the value of *A* to (*A*+1)

CMPUT101 Introduction to Computing (c) Yngvi Bjornsson & Jia You 14 Same as: add 1 to the value of *A* ( *A* is now 4)

## Not too Strict on Syntax

- Pseudo-code is kind of a programming language without a rigid syntax, for example we can write:
	- $-$  Set the value of A to (B+C)
- ï as

 $-$  Set A to (B+C)

- $\cdot$  Or even:
	- Set the value of *sum* to 0
	- Set the value of *GPA* to 0
- ï as

ï Set *sum* and *GPA* to 0

```
CMPUT101 Introduction to Computing (c) Yngvi Bjornsson & Jia You 15
```
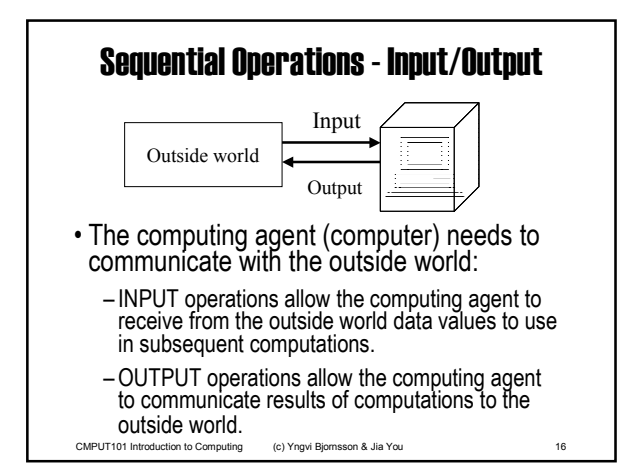

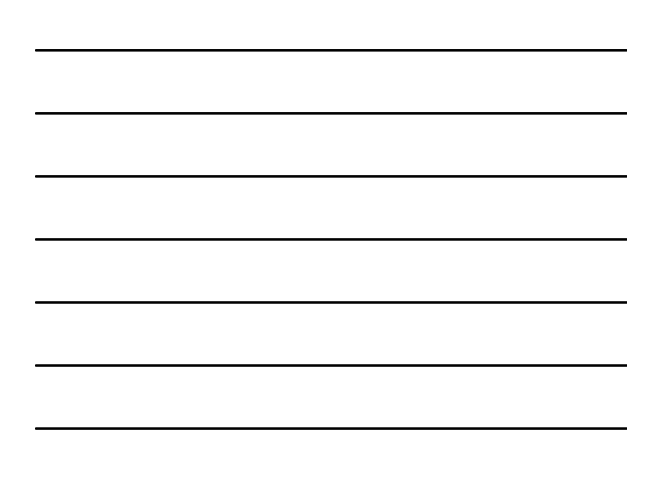

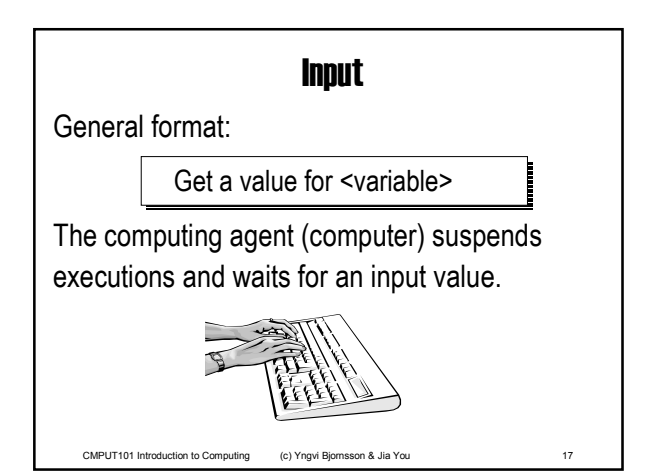

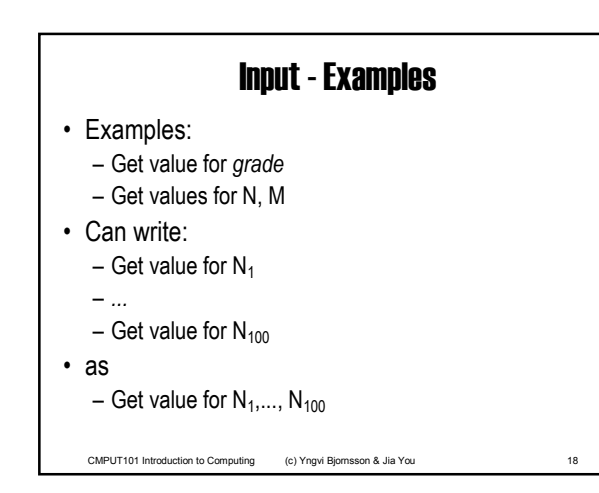

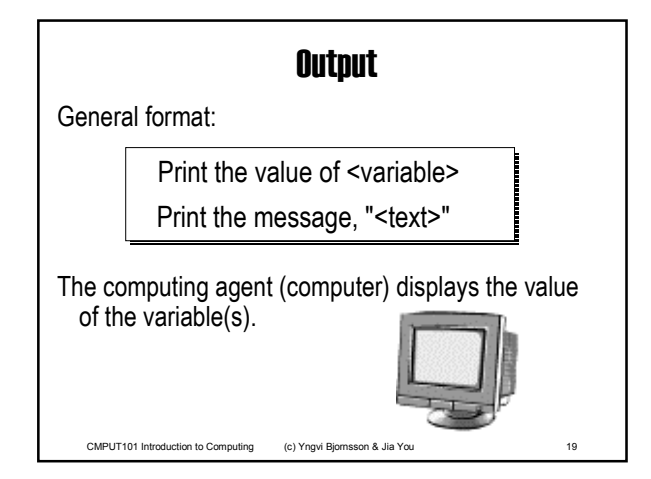

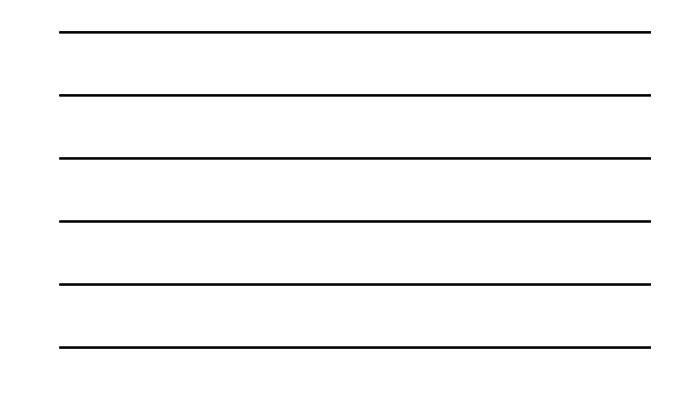

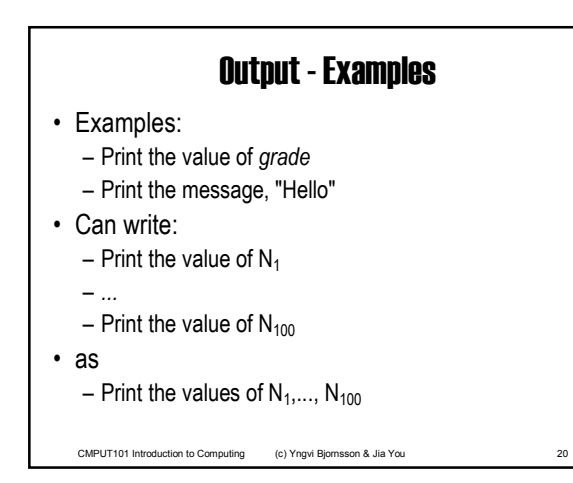

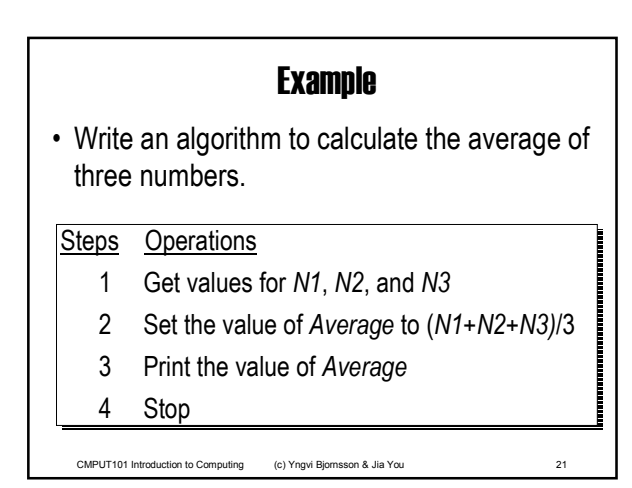

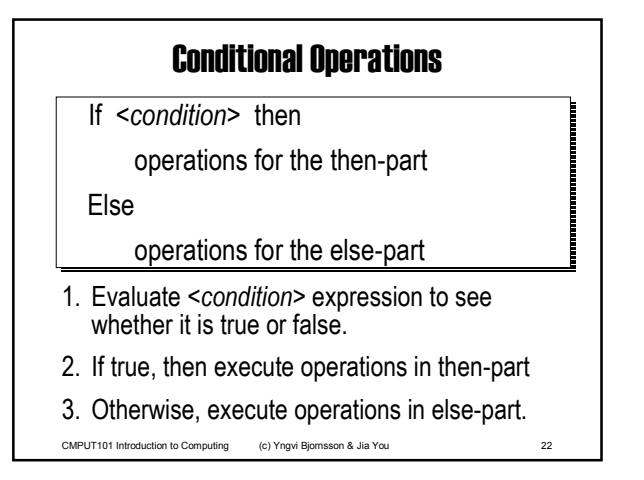

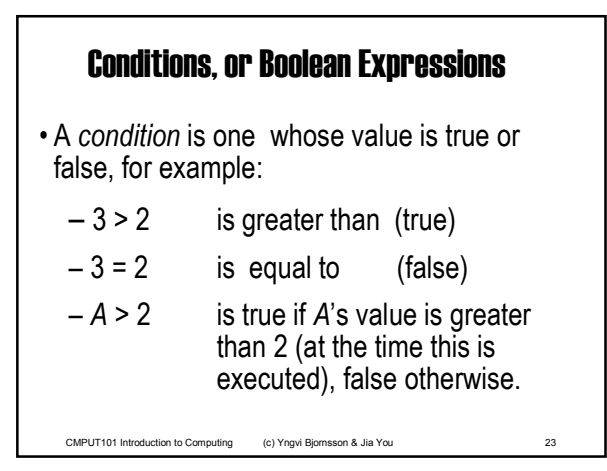

#### Conditions may be compounded

```
CMPUT101 Introduction to Computing (c) Yngvi Bjornsson & Jia You 24
E1 or E2
 true if at least one of them is true; false 
 otherwise.
 E.g. 3 > 2 or 2 >3 is true
E1 and E2
  true if both are true; false otherwise 
  E.g. 3 > 2 and 2 > 3 is false
not E 
   true if E is false, false if E is true
```
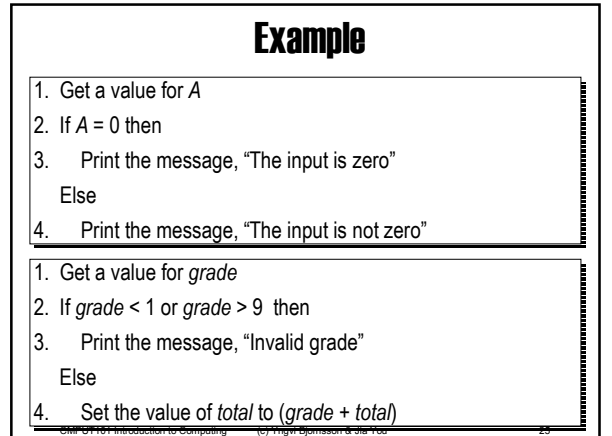

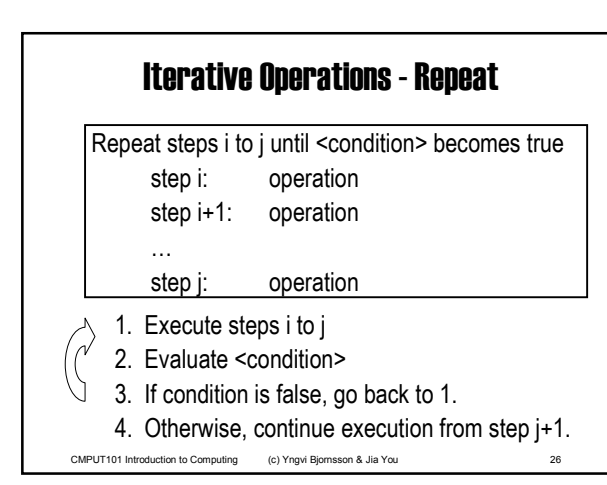

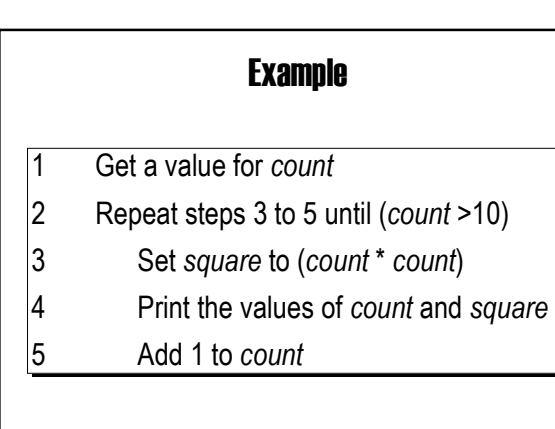

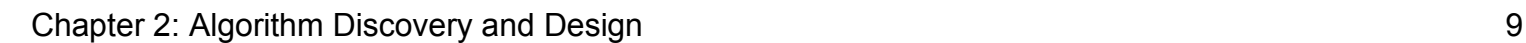

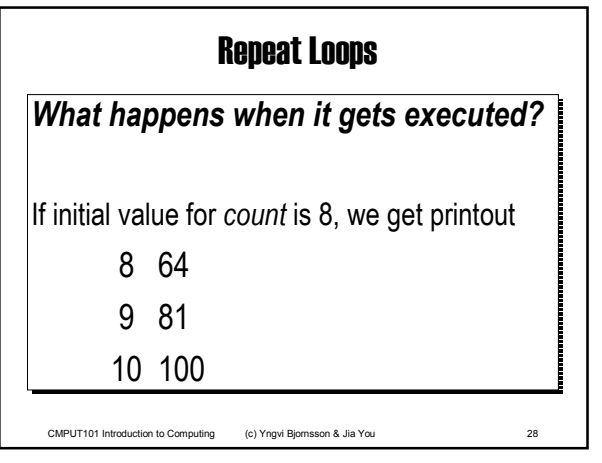

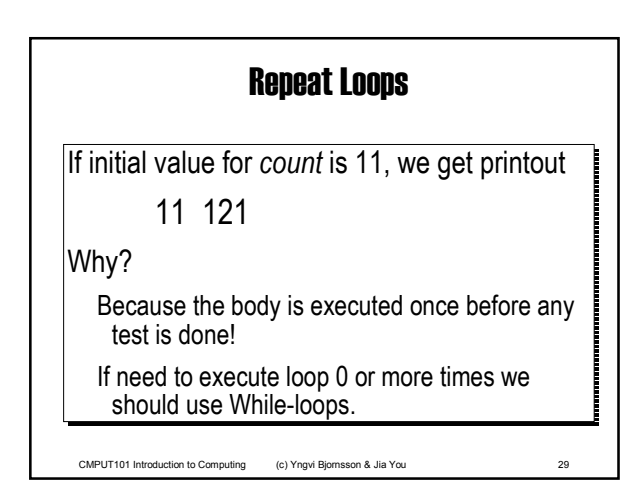

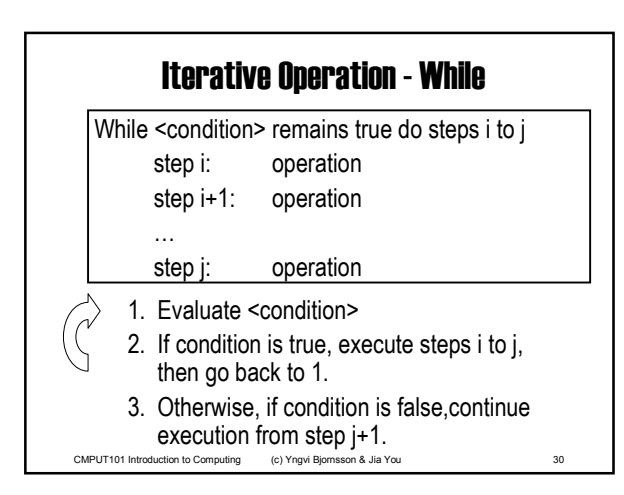

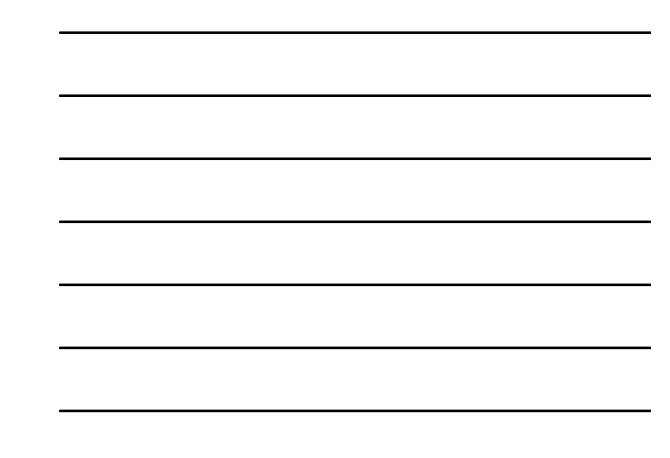

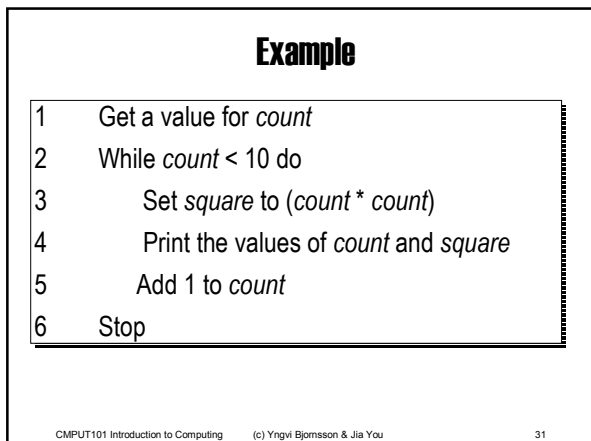

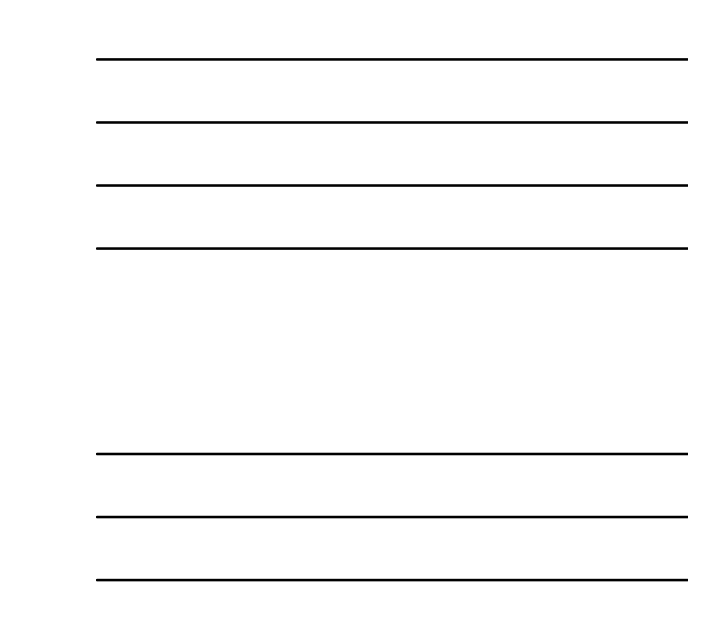

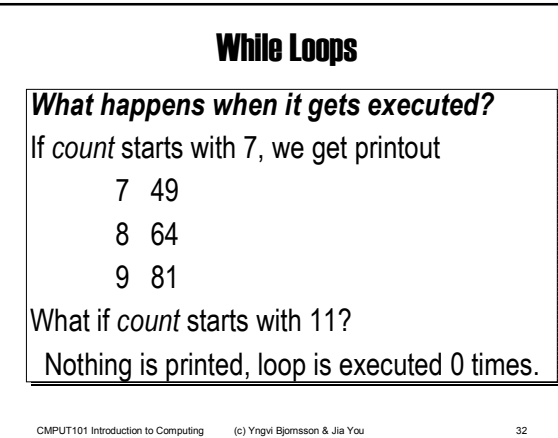

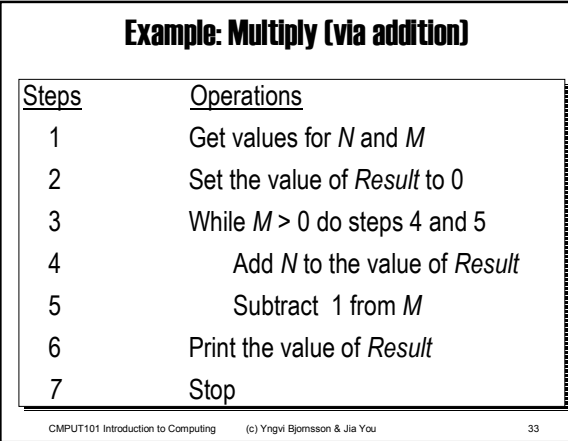

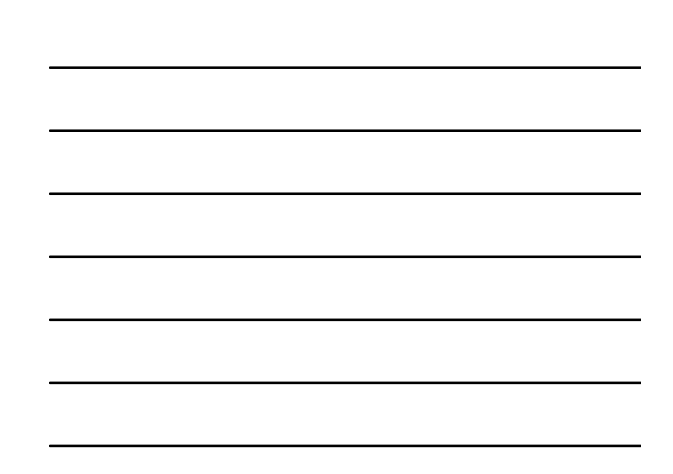

# N \* M Example

Suppose initially *N* = 3 and *M* = 4. During computation, the variable *Result* held the following values, in that order:

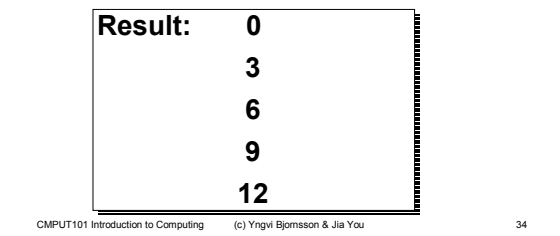

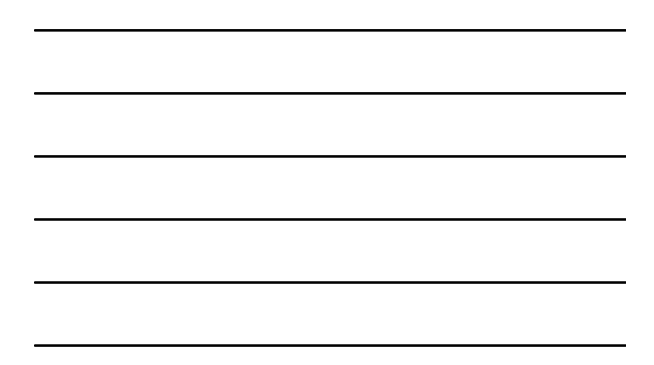

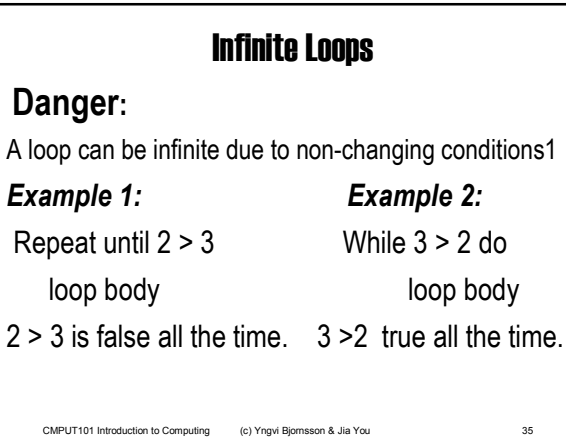

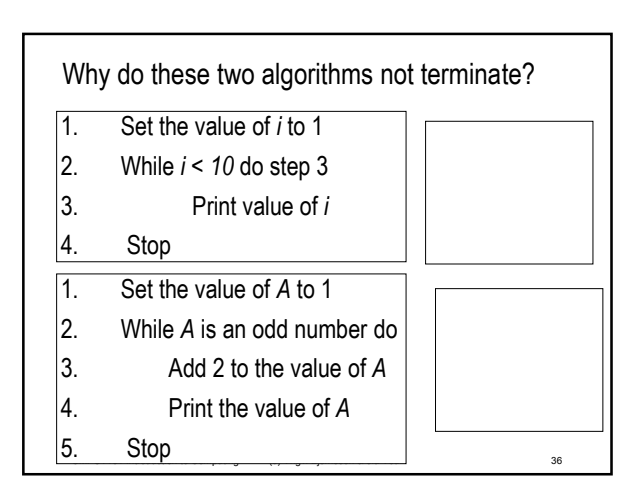

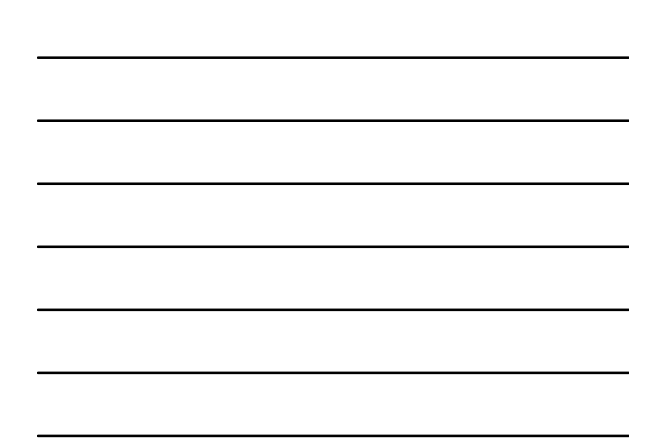

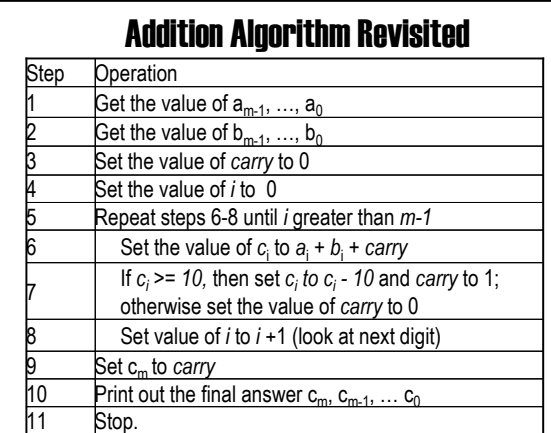

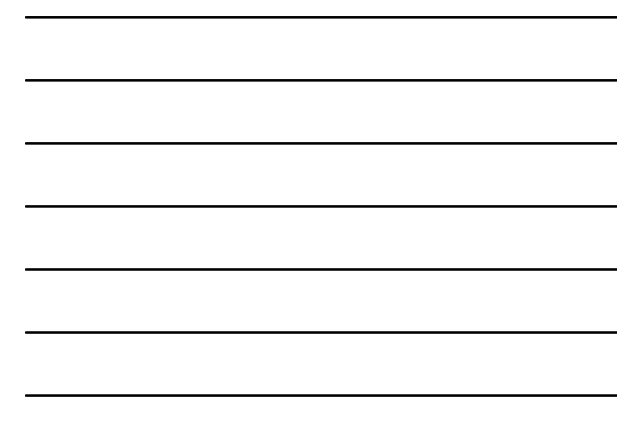

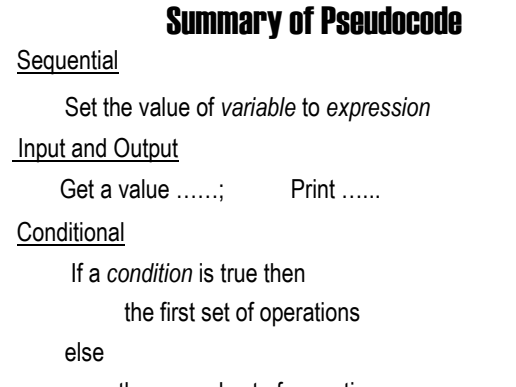

CMPUT101 Introduction to Computing (c) Yngvi Bjornsson & Jia You 38 the second set of operations

# Summary of Pseudocode

Iterative:

Repeat until a condition becomes true the loop body

While a condition remains true do the loop body

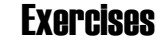

I. Compute the average of 3 grades (1-9); if any one is 0 or negative, a message "Bad data" is printed

Get values for *x, y, z*

If *x* < 1 or *y* < 1 or *z* < 1 then Print message, "Bad data"

Else

Set *Average* to (*x + y + z*) / 3 Print the value of *Average*

CMPUT101 Introduction to Computing (c) Yngvi Bjornsson & Jia You 40

Stop

# **Exercises**

**II. Compute the sum of** *n* **integers where** *n* **> 0**

CMPUT101 Introduction to Computing (c) Yngvi Bjornsson & Jia You 41 Get value for *n*, the number of integers Get values for *I<sub>1</sub>, I<sub>2</sub>, ..., I<sub>n</sub>, a list of <i>n* integers Set the value of *Sum* to 0 Set the value of *k* to 1 Repeat until *k > n* Add *Ik* to *Sum* Add 1 to *k* End of the loop Print the value of *Sum*  Stop

# **Exercises**

III. What does the following algorithm do?

Repeat until *A* > 0

Print message, "Enter an integer"

Get a value for *A*

End of the loop

Stop

CMPUT101 Introduction to Computing (c) Yngvi Bjornsson & Jia You 42 IV. Write an algorithm that does the same but using a while loop instead of a repeat loop.

# RECALL: Algorithms & Computing Agents

If we can discover an algorithm to perform a task, we can instruct a *computing agent* to execute it to solve the problem for us.

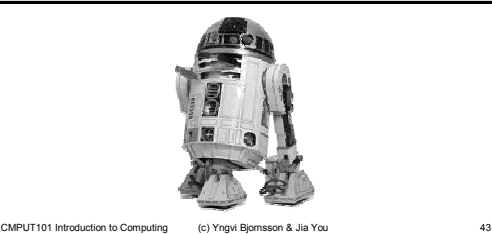

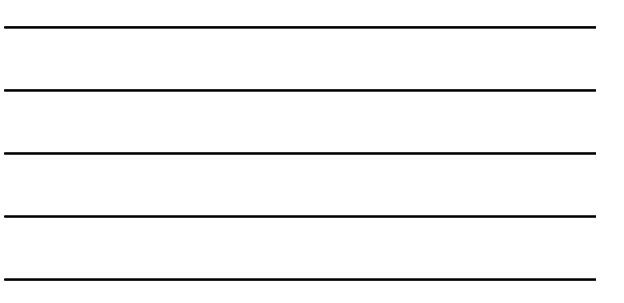

# Algorithmic Problem Solving

#### **Algorithm discovery**

The process of finding a solution to a given problem

CMPUT101 Introduction to Computing (c) Yngvi Bjornsson & Jia You 44

### **Typical Steps:**

- 1. Understand the problem
- 2. Divide it into sub-problems
- 3. Sketch and refine, probably repeatedly
- 4. Test the correctness

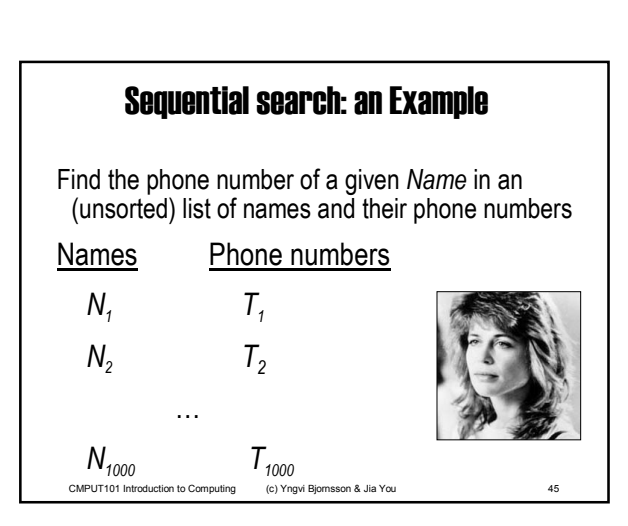

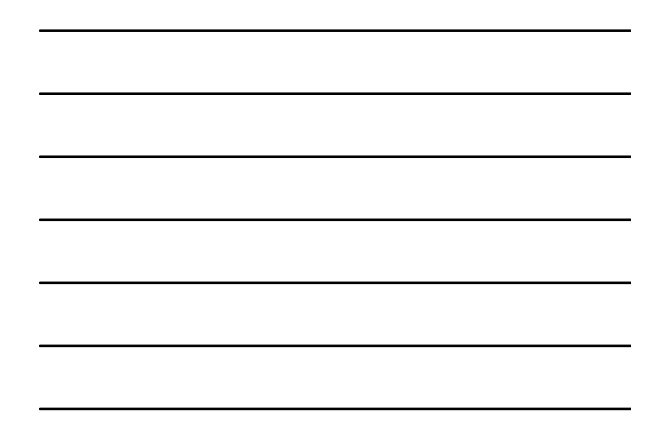

## Sequential search: 1st Attempt

- 1. Get values for *Name*,  $N_1, \ldots, N_{1000}$ ,  $T_1, \ldots, T_{1000}$
- 2. If *Name = N<sub>1</sub>* then print the value of  $T_1$
- 3. If *Name* =  $N_2$  then print the value of  $T_2$
- Ö
- 1000. If *Name* =  $N_{999}$  then print the value of  $T_{999}$
- 1001. If Name =  $N_{1000}$  then print the value of  $T_{1000}$

1002. Stop

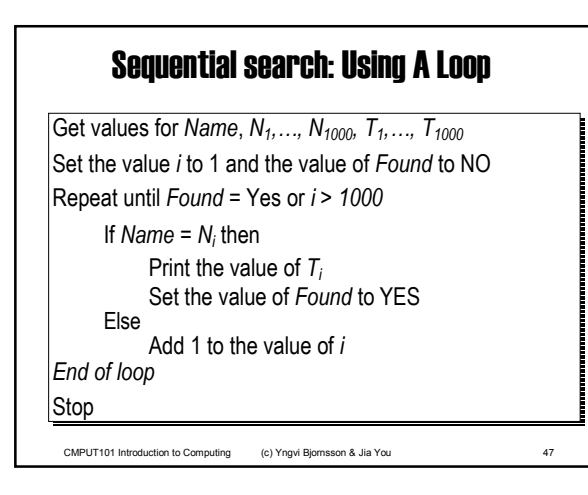

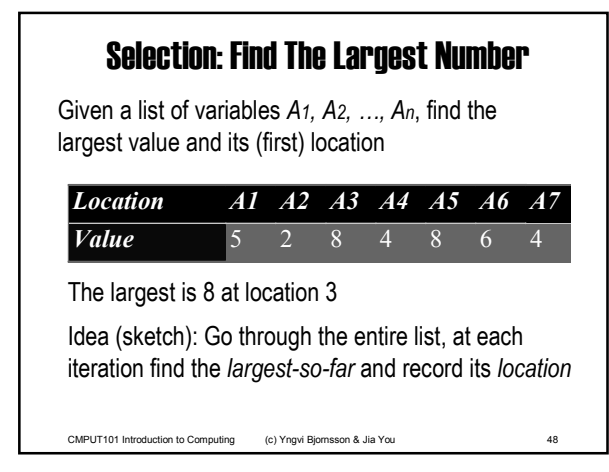

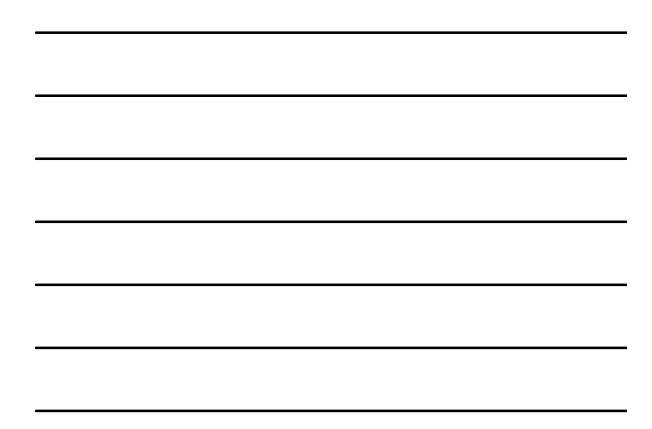

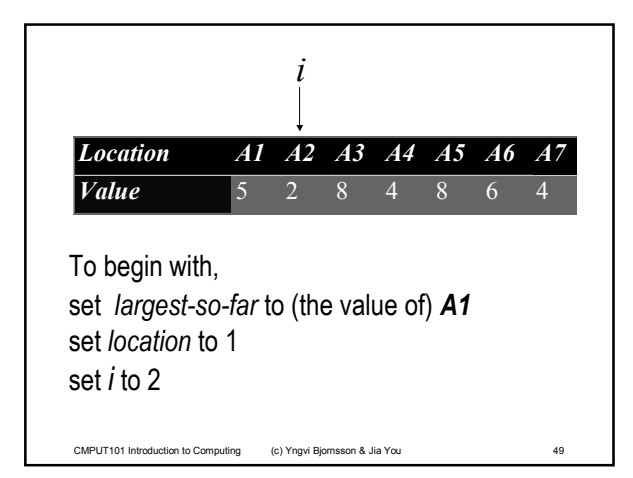

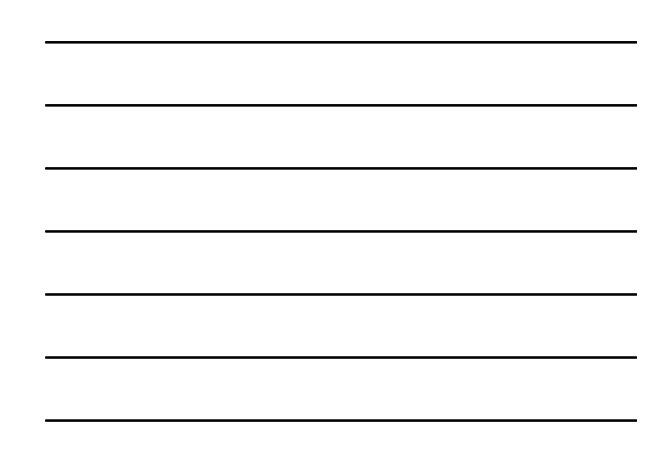

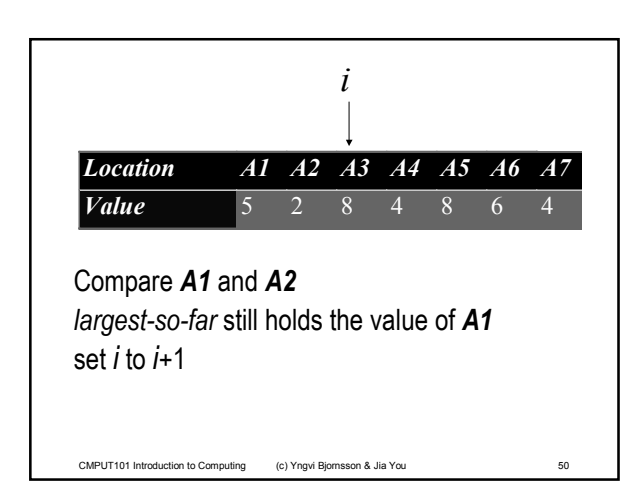

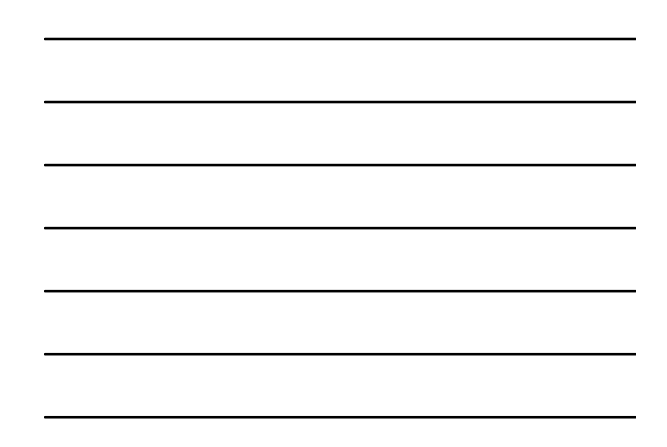

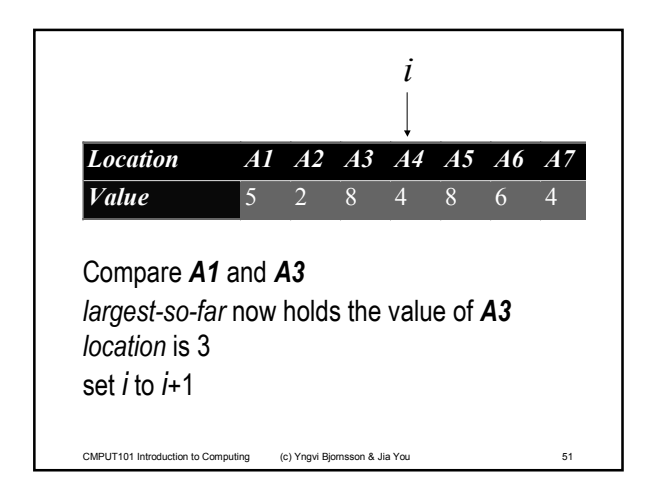

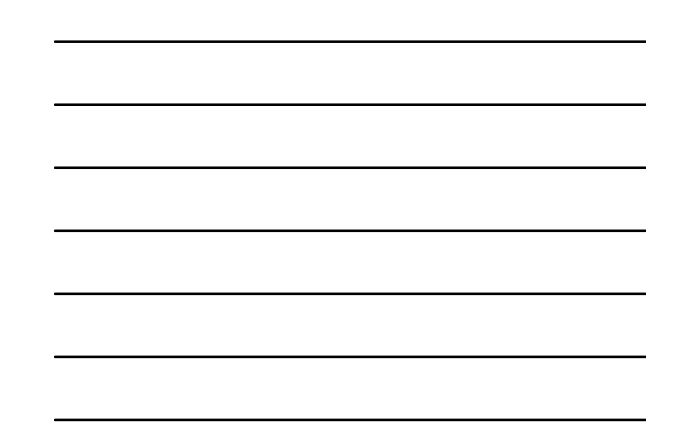

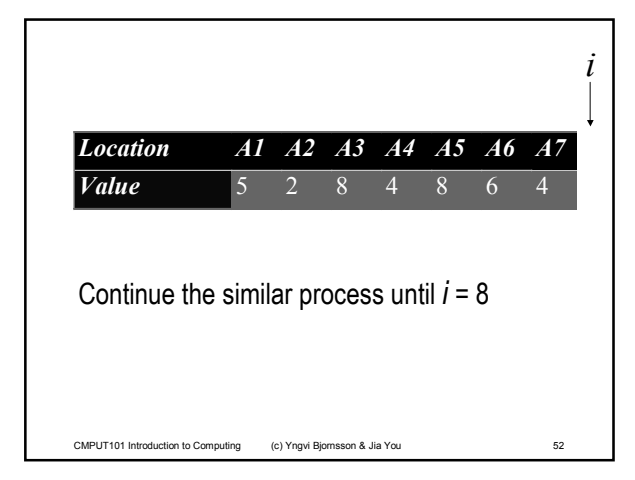

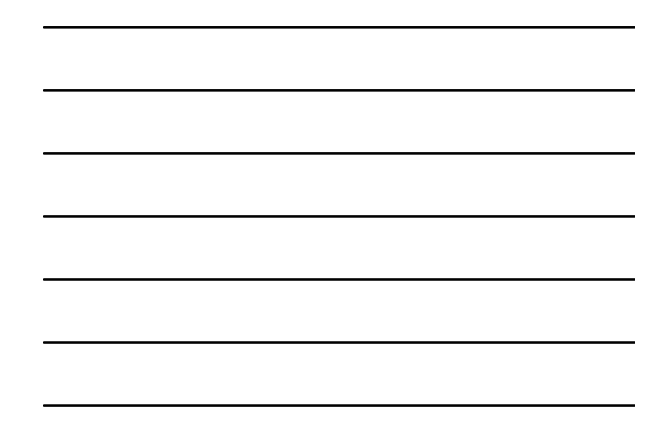

## Selection: Find The Largest Number

CMPUT101 Introduction to Computing (c) Yngvi Bjornsson & Jia You 53 Get a value for *n*, the size of the list Get values for  $A_1$ ,  $A_2$ ,  $\ldots$ ,  $A_n$ , the list to be searched Set *largest\_so\_far* to *A1* and set *location* to 1 Set the value of *i* to 2 While *i* is less or equal to *n* do If *Ai* > *largest\_so\_far* then Set the value of *largest\_so\_far* to *Ai* Set the value of *location* to *i* Add 1 to the value of *i* End of loop Print the values of *largest\_so\_far* and *location*

## Algorithmic Problem Solving: Summary

Two examples of algorithmic problem solving

• Sequential search

Q: On the average, how many comparisons (of names) does the algorithm make?

- · Selection
- Q: Design a similar algorithm to find -the smallest value and its first location -the largest and all the locations holding it